### LS5168 – Gestión de Proyectos Tecnológicos

Juan Antonio Maestro / Javier García

Universidad Antonio de Nebrija

### La etapa de Control

Curso 2009-2010

Universidad Antonio de Nebrija

## ¿Qué es el Control?

- •El control es la etapa en la que se verifica que el desarrollo del proyecto está en línea con el Plan de Proyecto generado en la etapa de Planificación. Si existen diferencias se gestionan mediante:
	- –Acciones correctivas
	- –Cambios

### LS5168 – Gestión de Proyectos Tecnológicos

Juan Antonio Maestro / Javier García

### Universidad Antonio de Nebrija

### Control

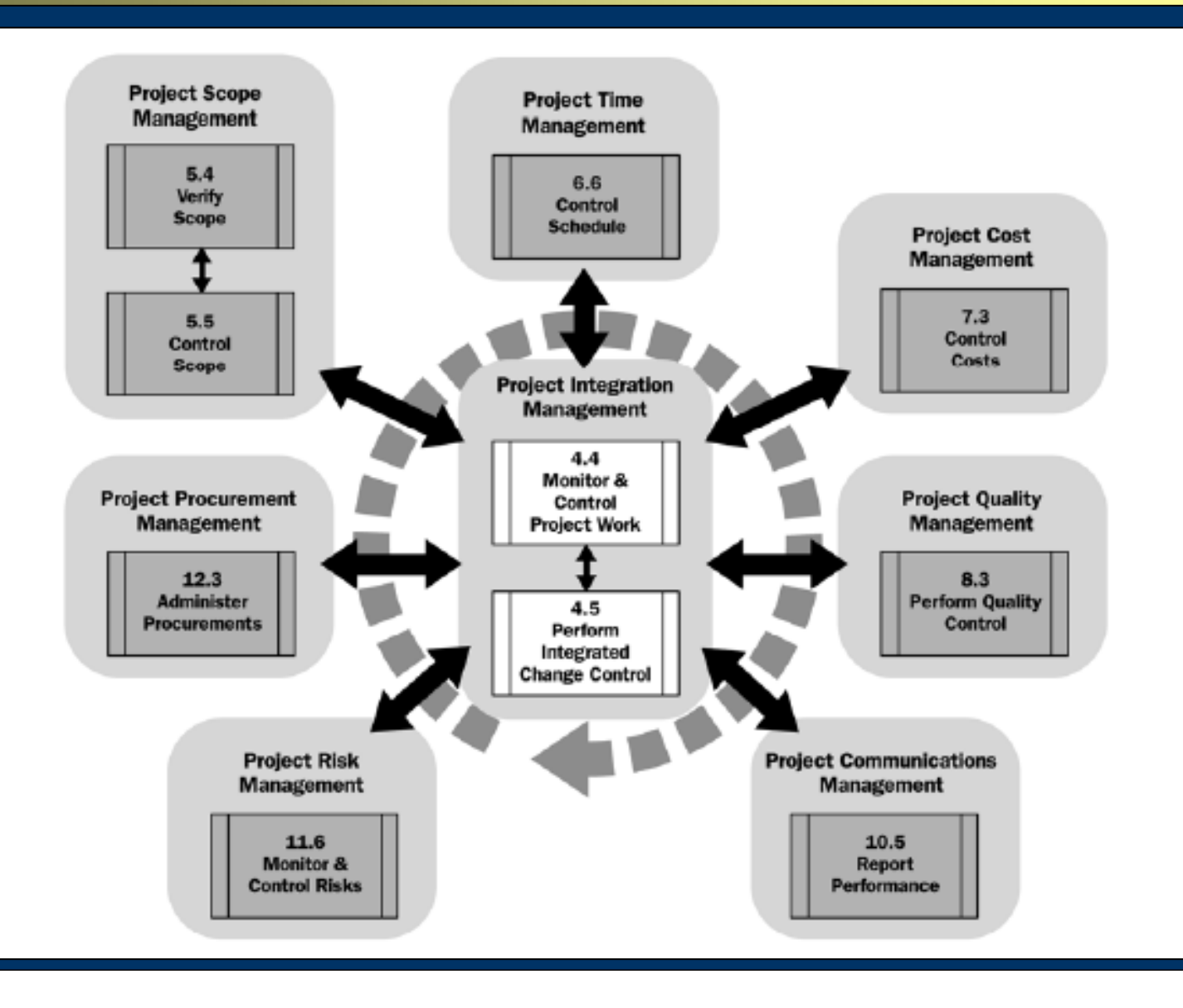

Universidad Antonio de Nebrija

Supervisar y Controlar el Trabajo del Proyecto

Proceso de "Supervisar y Controlar el Trabajo del Proyecto" (4.4): Comparación del rendimiento actual del proyecto con lo planificado en el Plan de Gestión del Proyecto, y generación de acciones correctivas y preventivas.

### LS5168 – Gestión de Proyectos Tecnológicos

Juan Antonio Maestro / Javier García

Universidad Antonio de Nebrija

# Supervisar y Controlar el Trabajo del Proyecto

Dado el Plan de proyecto y los informes de rendimiento, se evalúa las variaciones de la ejecución respecto a la línea base, y se generan peticiones de cambio:

- Acciones correctivas: Tareas para eliminar las<br>desviaciones desviaciones.
- Acciones preventivas: Tareas que se realizan a fin<br>de eliminar o mitigar un riesgo identificado de eliminar o mitigar un riesgo identificado.
- Reparación de defectos: Identificación de defectos en un componente.
- Actualizaciones: Cambios a documentos<br>formalmente aprobados formalmente aprobados.

Universidad Antonio de Nebrija

## Realizar Control Integrado de Cambios

Proceso de "Realizar Control Integrado de Cambios" (4.5): Gestión de todo cambio relacionado con el proyecto:

- –Estudio de las peticiones de cambio
- –Decisión acerca de los cambios aceptados
- –Gestión del proceso de cambio y de los participantes relacionados

Universidad Antonio de Nebrija

## Sistema de Control de Cambios

- Dados el Plan de Proyecto y los Informes de Rendimiento, toda Petición de Cambio se envía a un Comité de Control de Cambios.
- Comité de Control de Cambios:
	- – Formado por personas representativas de la organización.
	- –El Jefe de Proyecto forma parte de este comité.
	- –Con procedimientos claros de selección.
	- –Aprueba los cambios necesarios e imprescindibles.

Universidad Antonio de Nebrija

## Salidas del Control Integrado de Cambios

- •Lista de cambios aprobados y rechazados.
- • Actualizaciones del Plan de Proyecto: Los cambios se deben ver reflejados en el plan.
- •Lecciones aprendidas: Todo cambio es una fuente de información para futuros proyectos.

Universidad Antonio de Nebrija

## Verificar el Alcance

Proceso de "Verificar el Alcance" (5.4): Aceptación formal del Alcance del Proyecto o de cada una de las fases del Proyecto. Esta aceptación la tiene que realizar el cliente.

• Este proceso se debe repetir al final de cada una de las fases, y no únicamente al acabar todo el proyecto.

Universidad Antonio de Nebrija

## Aceptación vs. Corrección

- Dado el Resultado del Trabajo y el Alcance del Proyecto, y mediante técnicas de inspección, el cliente (a veces el *sponsor*)acepta formalmente el proyecto.
- Este proceso trata de la aceptación del alcance, es decir, si el producto cumple las especificaciones pactadas. La <u>corrección</u> del producto se evalúa previamente en el proceso de Control de Calidad.

Universidad Antonio de Nebrija

### Controlar el Alcance

Proceso de "Controlar el Alcance" (5.5): Se realiza un seguimiento al estado del alcance del producto y del proyecto, y se gestionan los cambios a la Línea Base del Alcance.

Universidad Antonio de Nebrija

## Controlar el Alcance: Salidas

Dados la Línea Base y el Plan de Gestión del Alcance, y la información relacionada con la ejecución del proyecto, se pueden generar:

- –Peticiones de cambio.
- – Actualizaciones al Plan de proyecto: Línea Base de Alcance.
- –Lecciones aprendidas.

Universidad Antonio de Nebrija

### Controlar el Coste

Proceso de "Controlar el Coste" (7.3): Se realiza un seguimiento a la situación del proyecto para actualizar el presupuesto del mismo, y se gestionan los cambios a la Línea Base de Coste.

Universidad Antonio de Nebrija

## Controlar el Coste: Salidas

Dados la Línea Base y el Plan de Gestión de Costes, se aplica la técnica del Valor Ganado (EV) u otras métricas. En este proceso es posible generar:

- –Peticiones de cambio.
- – Actualizaciones al Plan de proyecto (Línea Base de Coste).
- –Lecciones aprendidas.

Universidad Antonio de Nebrija

### Métricas

- Partiendo de los resultados del trabajo y del Plan de Proyecto, y mediante técnicas de análisis de datos, se producen informes de rendimiento que contengan métricas objetivas.
- Métricas: Parámetros claramente definidos que dan una indicación del progreso y situación actual del proyecto.

Universidad Antonio de Nebrija

## Técnica del Valor Ganado

### **Conceptos muy importantes:**

- PV (Valor planeado): Es el coste presupuestado del trabajo planeado hasta la fecha.
- AC (Coste real): Es el coste real invertido del trabajo <u>realizado</u> hasta la fecha.
- EV (Valor ganado): Es el coste <u>presupuestado</u> del trabajo <u>realizado</u> hasta la fecha.

Universidad Antonio de Nebrija

## Técnica del Valor Ganado

- CV (Variación de costes) = EV AC
- SV (Variación de tiempos) = EV PV
- •CPI (Índice de rendimiento de costes) = EV / AC
- • SPI (Índice de rendimiento de tiempos) = EV / PV
	- $CV > 0 \Rightarrow CPU > 1 \Rightarrow$  Cumpliendo el presupuesto
	- $CV < 0 \Rightarrow CPU < 1 \Rightarrow E \times c$ ediendo el presupuesto
	- $SV > 0 \Rightarrow SPI > 1 \Rightarrow$  Cumpliendo tiempos
	- $SV < 0 \Rightarrow SPI < 1 \Rightarrow Retraso$

### LS5168 – Gestión de Proyectos Tecnológicos

Juan Antonio Maestro / Javier García

Universidad Antonio de Nebrija

# Técnica del Valor Ganado (*Forecasting*)

- •BAC (Presupuesto al término): Presupuesto inicial de todo el proyecto.
- • ETC (Estimado hasta finalizar): Estimación del coste que queda para finalizar el proyecto. Suele realizarse mediante *bottom-up*, y suele ser costoso de calcular.
- EAC (Estimado al término) =
	- AC + ETC (mediante estimación *bottom-up* )
	- $AC + BAC EV$  (el resto del proyecto se desarrollará al ritmo presupuestado)
	- BAC / CPI (ritmo de gasto constante marcado por el CPI acumulado)
	- $AC + (BAC EV) / (CPI \cdot SPI)$  (la planificación temporal tiene un efecto negativo en los costes) negativo en los costes)
- $\bullet$  TCPI (Índice de rendimiento hasta finalizar) =
	- (BAC EV) / (BAC AC) (la estimación inicial del BAC sigue siendo válida)<br>(BAC EV) / (EAC AC) (cabelho estado preferencial ano al EAC)
	- (BAC EV) / (EAC AC) (se ha hecho un *forecasting* con el EAC)

### LS5168 – Gestión de Proyectos Tecnológicos

Juan Antonio Maestro / Javier García

Universidad Antonio de Nebrija

### Técnica del Valor Ganado

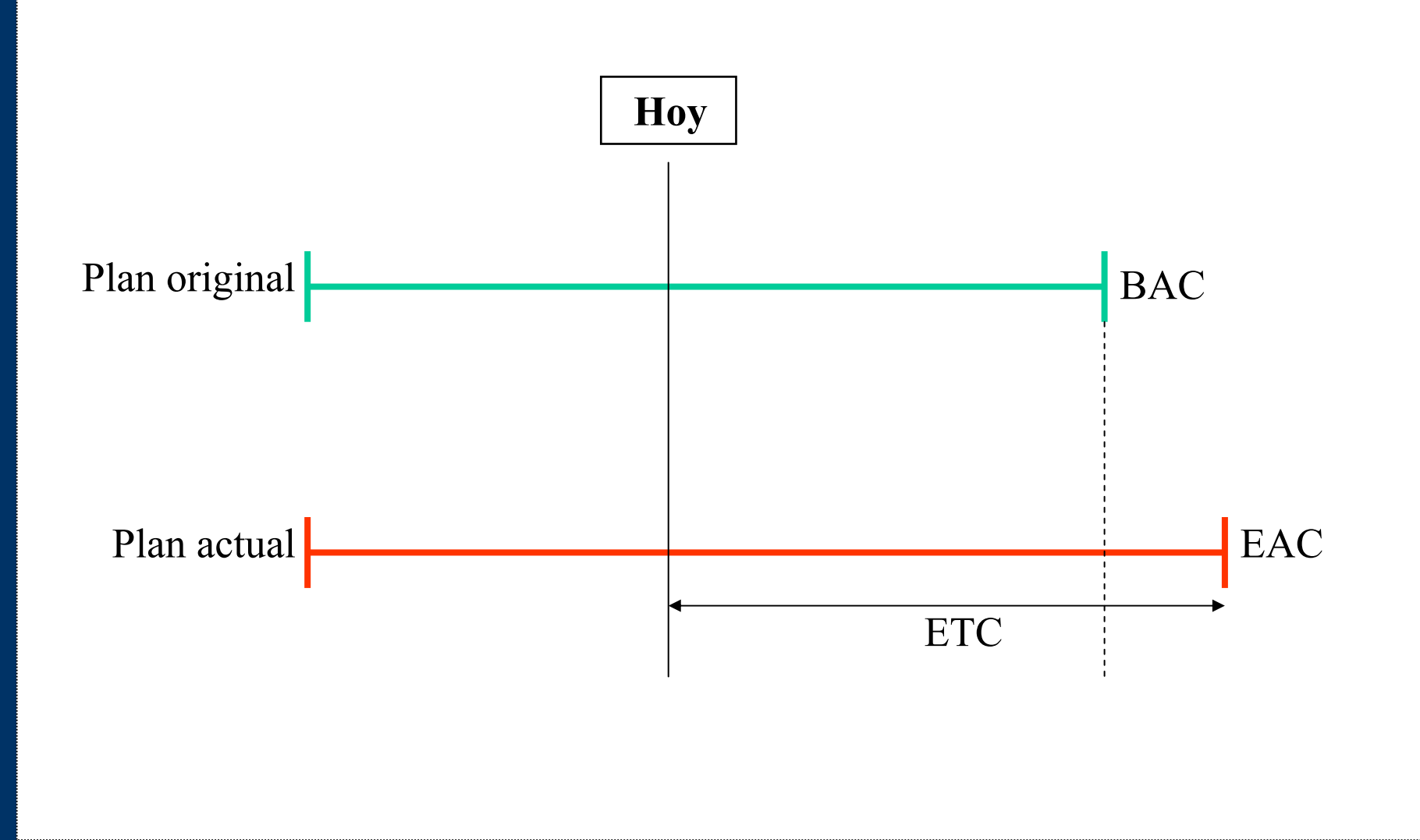

Universidad Antonio de Nebrija

# Ejemplo de la Técnica del Valor Ganado

- • Proyecto: Construir una valla alrededor de una finca cuadrada. Cada lado se estima que tarde un día de trabajo y \$1000. Los lados se construyen secuencialmente.
- •Hoy: Final del día 3.
- • Estado del trabajo:
	- Lado 1: Acabado en el día 1. \$1000.
	- Lado 2: Acabado en el día 3. \$1200.
	- Lado 3: 50% acabado. \$600.
	- Lado 4: Sin empezar.
- • **Calcular las métricas de progreso del proyecto a fecha de hoy (día 3).**

### LS5168 – Gestión de Proyectos Tecnológicos

Juan Antonio Maestro / Javier García

Universidad Antonio de Nebrija

## Ejemplo de la Técnica del Valor Ganado

- $PV = 1000 + 1000 + 1000 = 3000$
- AC = 1000 + 1200 + 600 = 2800
- $\bullet$  $EV = 1000 + 1000 + 500 = 2500$
- • $BAC = 1000 + 1000 + 1000 + 1000 = 4000$

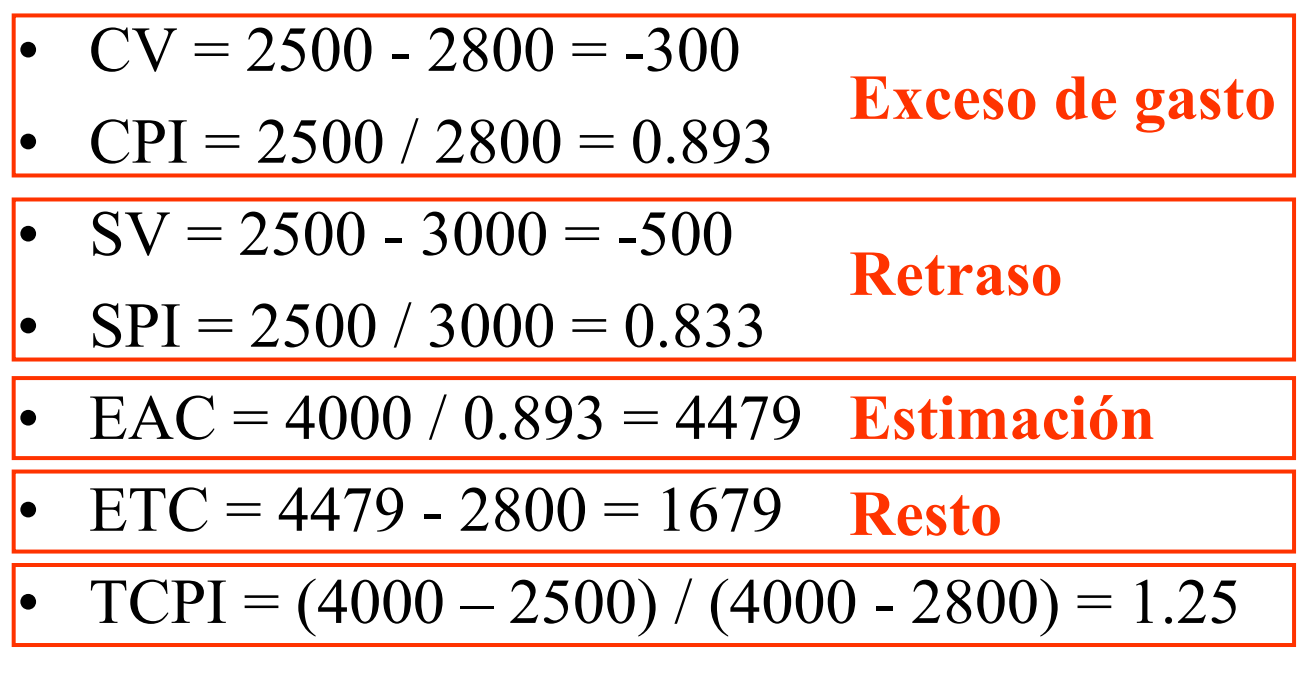

Universidad Antonio de Nebrija

### Controlar el Cronograma

Proceso de "Controlar el Cronograma" (6.6): Se realiza un seguimiento a la situación del proyecto para actualizar el avance del mismo, y se gestionan los cambios a la Línea Base de Tiempo.

Universidad Antonio de Nebrija

## Controlar el Cronograma: Salidas

Dados la Línea Base y el Plan de Gestión de Tiempos, y mediante Análisis de Variaciones (SV, SPI), se pueden generar:

- –Peticiones de cambio.
- – Actualizaciones al Plan de proyecto: Línea Base de Tiempo.
- –Lecciones aprendidas.

Universidad Antonio de Nebrija

## Realizar Control de Calidad

Proceso de "Realizar Control de Calidad"(8.3): Revisión de ciertos parámetros en el producto para determinar si cumple con los estándares de calidad relevantes.

• Los estándares de calidad marcan el grado de corrección del producto.

### Universidad LS5168 – Gestión de Proyectos Tecnológicos Antonio de Nebrija Juan Antonio Maestro / Javier GarcíaRealizar Control de Calidad: Técnicas• Dados los Resultados del Trabajo, el Plan de Gestión de la Calidad y las Definiciones Operacionales, se llevan a cabo procesos de: Inspección –Gráficos de control: Evolución de errores, –

- defectos, …
- $=$  119659109 Diagramas de Pareto: Clasificación de problemas por orden de ocurrencia
- –Muestreo estadístico

Universidad Antonio de Nebrija

## Realizar Control de Calidad: Salidas

- Decisión de aceptación o rechazo del Producto.
- Reparación de defectos: Eliminación de los defectos detectados, lo que conlleva la inversión de tiempo extra.
- Acciones preventivas y correctivas a fin de ajustar procesos y eliminar la fuente de futuros defectos.
- Mejoras en la Calidad del Producto y del Proyecto.

Universidad Antonio de Nebrija

## Informar del Rendimiento

Proceso de "Informar del Rendimiento" (10.5): Recopilación de los resultados del proyecto y generación de informes para los participantes.

- Se proporciona información para producir elementos de *reporting*:
	- Informes de estado.
	- Informes de progreso.
	- Informes de previsión *(forecasting).*

Universidad Antonio de Nebrija

## Contenido de los Informes de Rendimiento

- Los informes de rendimiento organizan y<br>requinen la información reconilada y pres resumen la información recopilada, y presentan los resultados del análisis comparados con la línea base inicial.
- Los informes proporcionan el estado y progreso del proyecto, en el nivel de detalle requerido por cada participante (según el Plan de Gestión de las Comunicaciones).
- Los informes pueden tener varios formatos,<br>como gróficas de barros, histogramas o table como gráficas de barras, histogramas o tablas.

Universidad Antonio de Nebrija

## Supervisar y Controlar los Riesgos

Proceso de "Supervisar y Controlar los Riesgos" (11.6): Seguimiento de los riesgos identificados, identificación de nuevos riesgos, control y evaluación de los planes de respuesta a riesgos.

### Universidad LS5168 – Gestión de Proyectos Tecnológicos Antonio de Nebrija Juan Antonio Maestro / Javier GarcíaSupervisar y Controlar los Riesgos: Técnicas• Dados el Plan de Gestión de Riesgos y los Planes de Respuesta a Riesgos, se realizan procesos de: Revisión de los riesgos del proyecto –

- –Auditoría de las respuestas a riesgos
- –Planificación de respuestas adicionales

Universidad Antonio de Nebrija

# Supervisar y Controlar los Riesgos: Salidas

- Como resultado de las técnicas previas, se producen las siguiente salidas:
	- – Planes de respuestas alternativas (*Workarounds*): Respuestas no planificadas a riesgos no identificados o aceptados.
	- –Peticiones de cambio: A fin de adecuar el Plan de Proyecto a los riesgos surgidos.
	- –Actualizaciones a los Planes de Respuesta a Riesgos: Cada una de las acciones debe ser evaluada y tomada en cuenta para futuros riesgos.

Universidad Antonio de Nebrija

## Administrar las Adquisiciones

- Proceso de "Administrar las Adquisiciones" (12.3): Verificación de que el rendimiento ofrecido por el proveedor cumple lo pactado contractualmente.
- En el caso de múltiples proveedores, este proceso también gestiona la relación entre todos ellos.

Universidad Antonio de Nebrija

# Administrar las Adquisiciones: Entradas

- Los siguientes elementos son necesarios en la Administración de un Contrato:
	- –El contrato
	- –Resultados ofrecidos por el proveedor: es necesario examinar al detalle si el proveedor está cumpliendo con lo que se contrató
	- –Peticiones de cambio: ambas partes pueden solicitar cambios en el contrato, por lo que es preciso contar con un mecanismo de arbitraje

Universidad Antonio de Nebrija

## Administrar las Adquisiciones: Técnicas

- Sistema de control de cambios en el contrato: Es preciso un mecanismo que valide cada petición de cambio y decida si se aplica o no. Debe estar en consonancia con el Control Integrado de Cambios del proyecto.
- Informes de rendimiento: Indican el grado de efectividad del proveedor.
- Sistema de pagos: Mecanismo que gestiona y paga las facturas. Puede ser específico del proyecto o dependiente del Departamento Financiero de la organización.

Universidad Antonio de Nebrija

## Administrar las Adquisiciones: Salidas

- Documentación: Todas las comunicaciones escritas que se generen con el proveedor durante elcumplimiento del contrato.
- Cambios en el contrato: Todos los cambios aprobados sobre el contrato implican una revisión de la documentación y los procedimientos del proyecto.
- Pagos: Acción contable que transfiere fondos del proyecto al proveedor, según las condiciones pactadas.